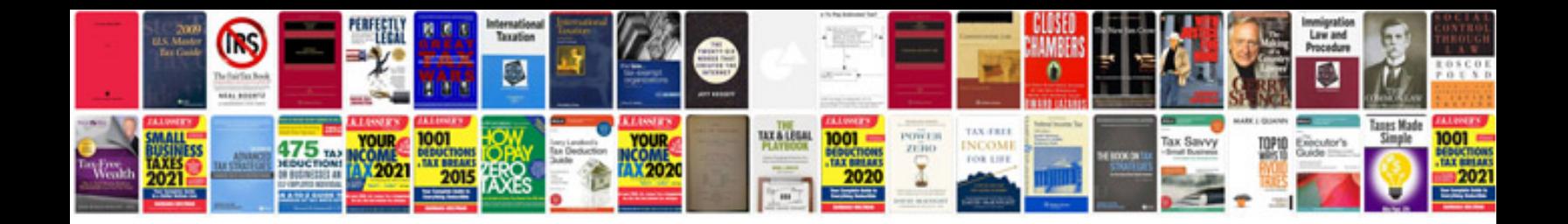

**Besplatne knjige u formatu**

![](_page_0_Picture_2.jpeg)

![](_page_0_Picture_3.jpeg)